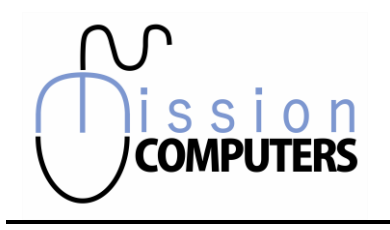

### Excel Assessment

Please check off the amount of knowledge you have with each topic listed. Make additional notes if required.

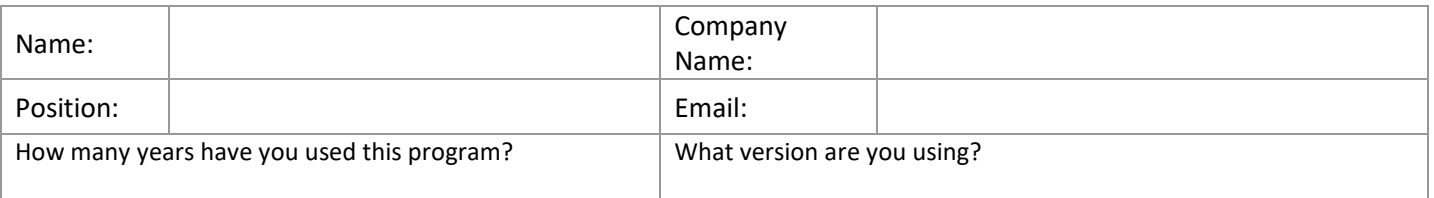

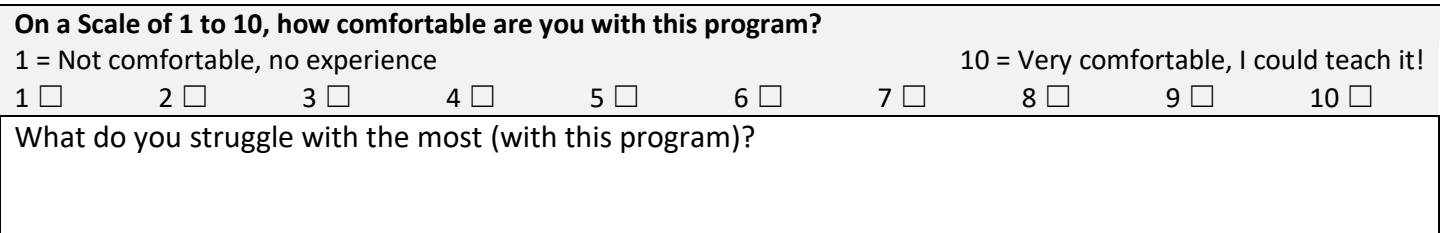

### Introductory Level

lin

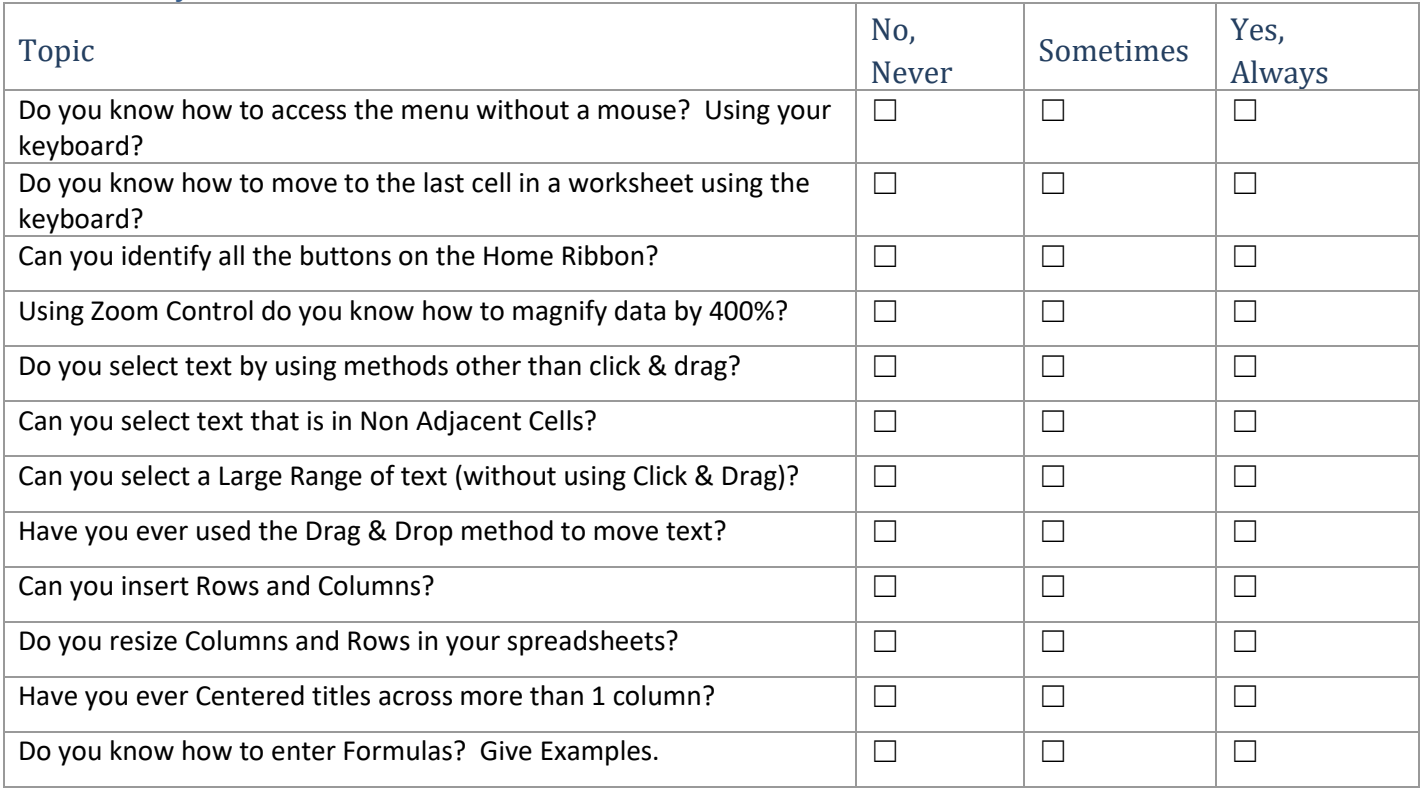

Send Completed Forms to **mission@xplornet.com**

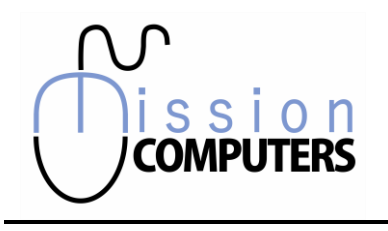

# Excel Assessment

Please check off the amount of knowledge you have with each topic listed. Make additional notes if required.

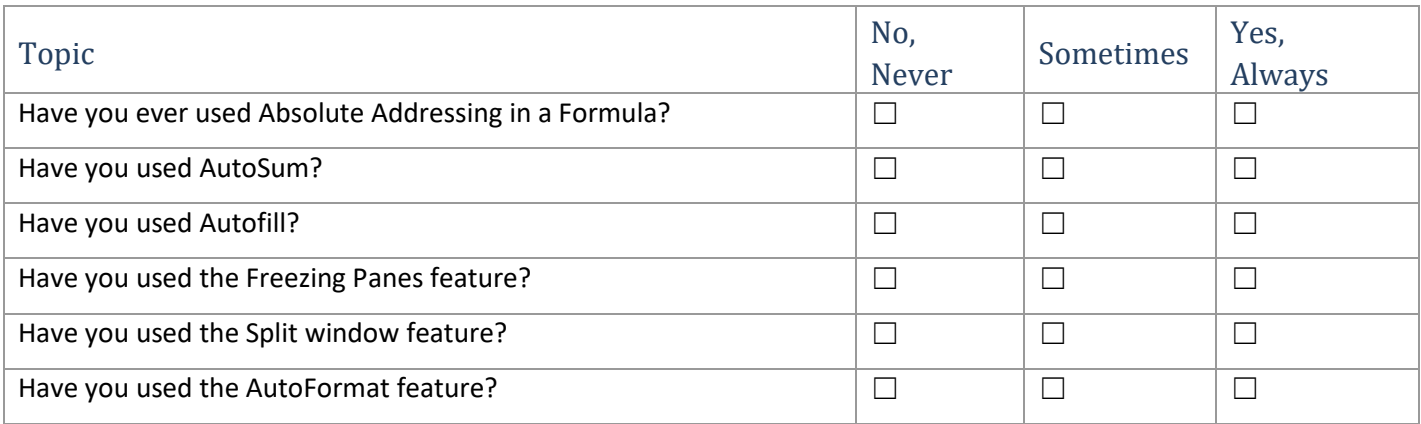

#### Intermediate Level

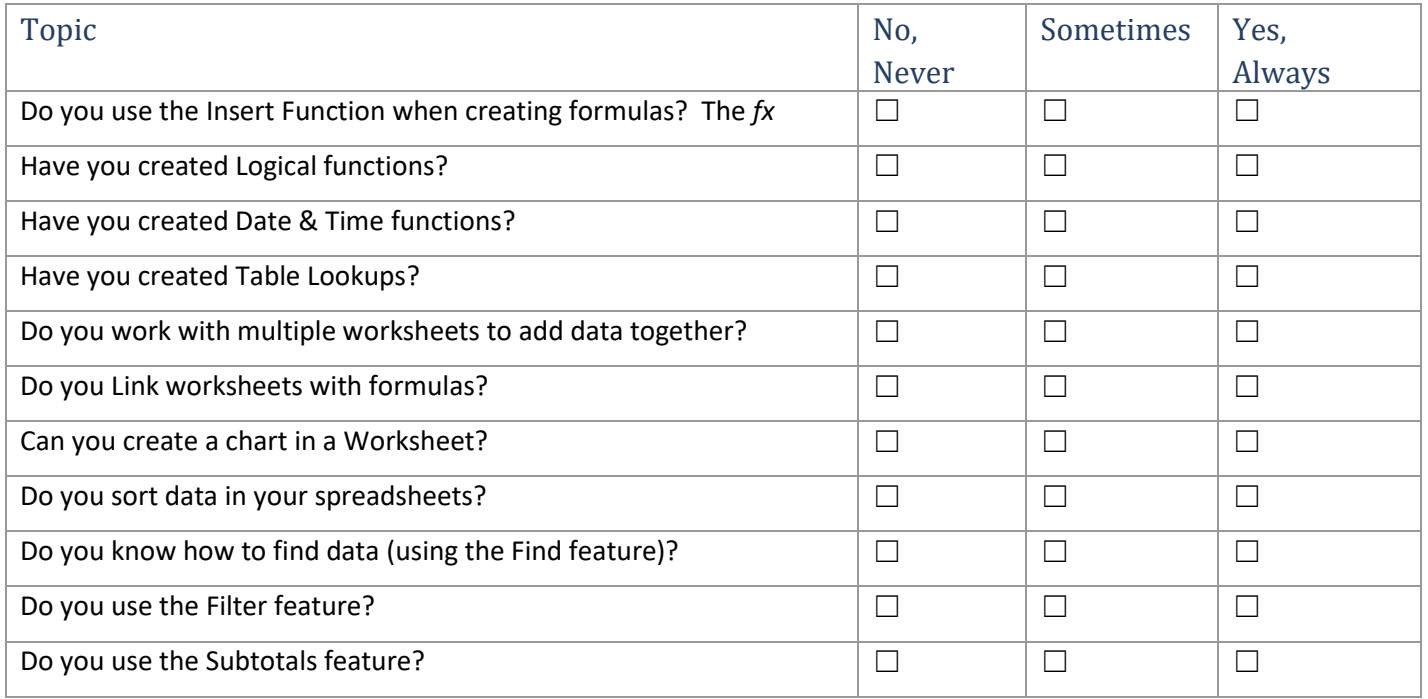

in

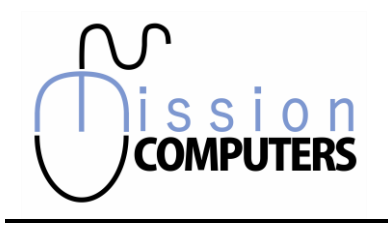

## Excel Assessment

Please check off the amount of knowledge you have with each topic listed. Make additional notes if required.

### Advanced Level

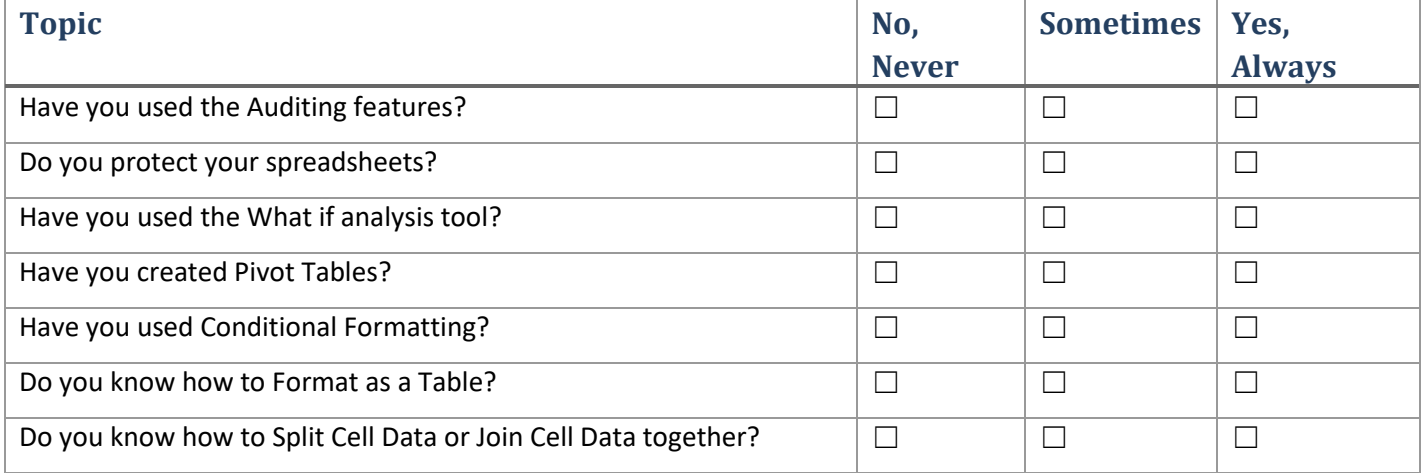

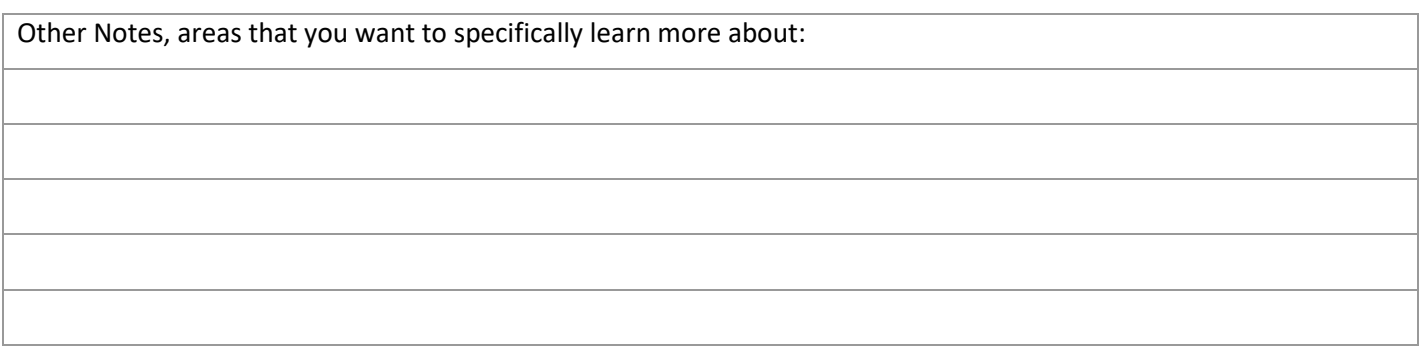

*From time to time we send out a Newsletter with valuable tips and tricks. This is a great way to extend your learning. Please check this box & sign below to authorize us to include you in our mail-outs.*

*Signature Date*

in

☐

Send Completed Forms to **mission@xplornet.com**